Министерство здравоохранения Российской Федерации Федеральное государственное бюджетное образовательное учреждение высшего образования «Санкт-Петербургский государственный химико-фармацевтический университет» Министерства здравоохранения Российской Федерации (ФГБОУ ВО СПХФУ Минздрава России)

# Факультет промышленной технологии лекарств Кафедра высшей математики

СОГЛАСОВАНО

Начальник отдела подготовки кадров выстей квалификации

И.А. Титович  $\frac{2}{8}$ 2020 г.

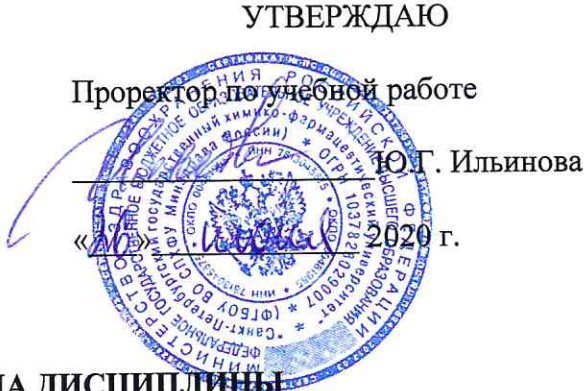

# РАБОЧАЯ ПРОГРАММА ДИСЦИПЛИНЫ

# Б1.В.ДВ.02.01 Современные информационные технологии

Направление подготовки: 18.06.01 Химическая технология Направленность (профиль): Технология органических веществ Форма обучения: очная

Год обучения: 3, семестр: 5

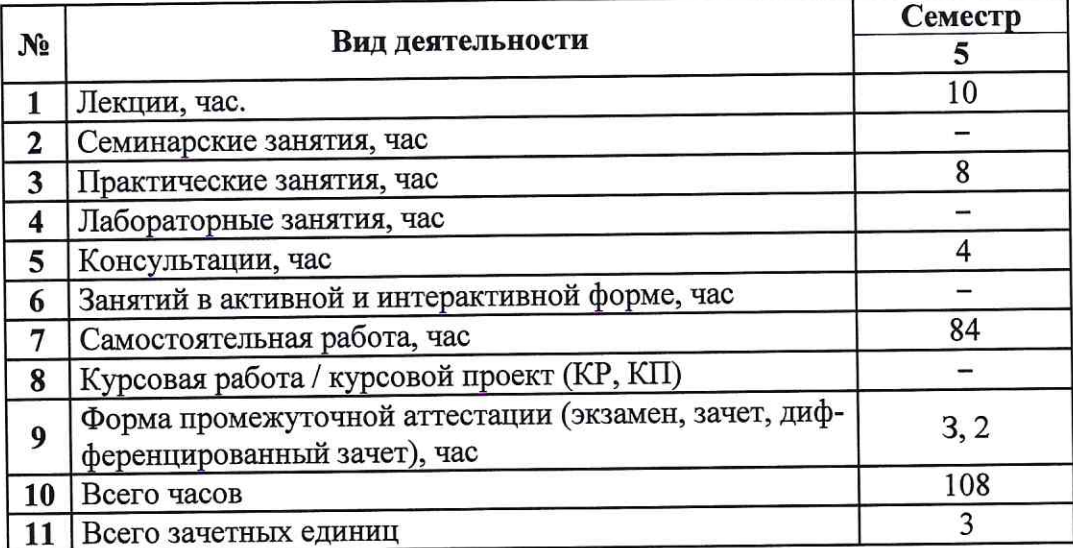

Рабочая программа составлена **Ha** основании федерального государственного образовательного стандарта высшего образования - программ подготовки научнопедагогических кадров в аспирантуре по направлению подготовки кадров высшей квалификации 18.06.01 Химическая технология, утвержденного приказом Минобрнауки России от 30.07.2014 г. № 883.

Место дисциплины в структуре учебного плана: Блок 1. Дисциплины (модули) по выбору Вариативная часть

Рабочая программа утверждена решением совета факультета промышленной технологии лекарств, протокол от 26.06.2020 №7

Рабочую программу разработал: ст. преподаватель кафедры высшей математики

А.А. Маркова

Рабочая программа одобрена на заседании кафедры высшей математики, протокол №9 от 09.06.2020

Заведующий кафедрой высшей математики ответственный за реадизацию дисциплины кандидат технических наук, доцент Е.В. Милованович

Ответственный за образовательную программу Заведующий кафедрой химической технологии лекарственных веществ, кандидат химических наук. доцент

Председатель методической комиссии факультета: Заведующий кафедрой аналитической химии, кандилат химических наук, доцент

Б.Ю. Лалаев Г.М. Алексеева

## **1. Место дисциплины в структуре образовательной программы**

Дисциплина Б1.В.ДВ.02.01 Современные информационные технологии реализуется в рамках образовательной программы высшего образования — программы подготовки кадров высшей квалификации в аспирантуре по направлению 18.06.01 Химическая технология, направленность (профиль) Технология органических веществ в очной форме обучения на русском языке.

Дисциплина Б1.В.ДВ.02.01 Современные информационные технологии реализуется в 5 семестре в рамках вариативной части 2 (ДВ2) дисциплин (модулей) по выбору Блока 1.

Дисциплина Б1.В.ДВ.02.01 Современные информационные технологии является необходимой для освоения модуля Б3.В.01 Научные исследования.

#### **2. Внешние требования к дисциплине**

Таблица 2.1

*Компетенция* **УК-4 Готовностью использовать современные методы и технологии научной коммуникации на государственном и иностранном языках;** *в части следующего индикатора ее достижения***:**

УК-4.2 Применяет информационно-коммуникационные технологии при подготовке и представлении результатов своего научного исследования на государственном (русском) и иностранном языках

*Компетенция* **ОПК-2 Владением культурой научного исследования в области химических технологий, в том числе с использованием новейших информационнокоммуникационных технологий;** *в части следующего индикатора ее достижения***:**

ОПК-2.2 Использует современные информационно-коммуникационные технологии при выполнении научных исследований в области химических технологий

Компетенция ПК-1 Способностью изучать современные методы, используемые **химической технологии органических веществ;** *в части следующего индикатора ее достижения***:**

ПК-1.1 Применяет современные методы химического синтеза для получения новых органических веществ с учетом авторских и патентных прав

#### **3. Требования к результатам обучения по дисциплине**

Таблица 3.1

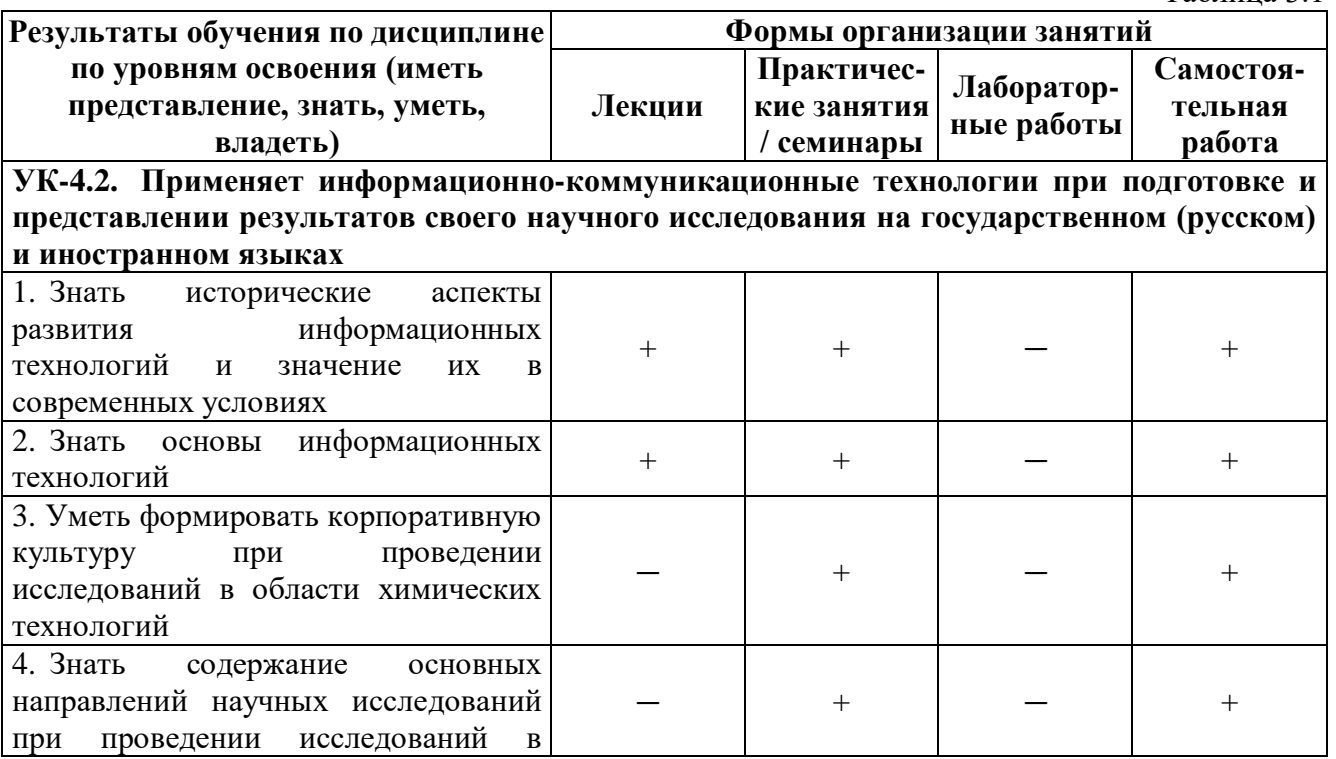

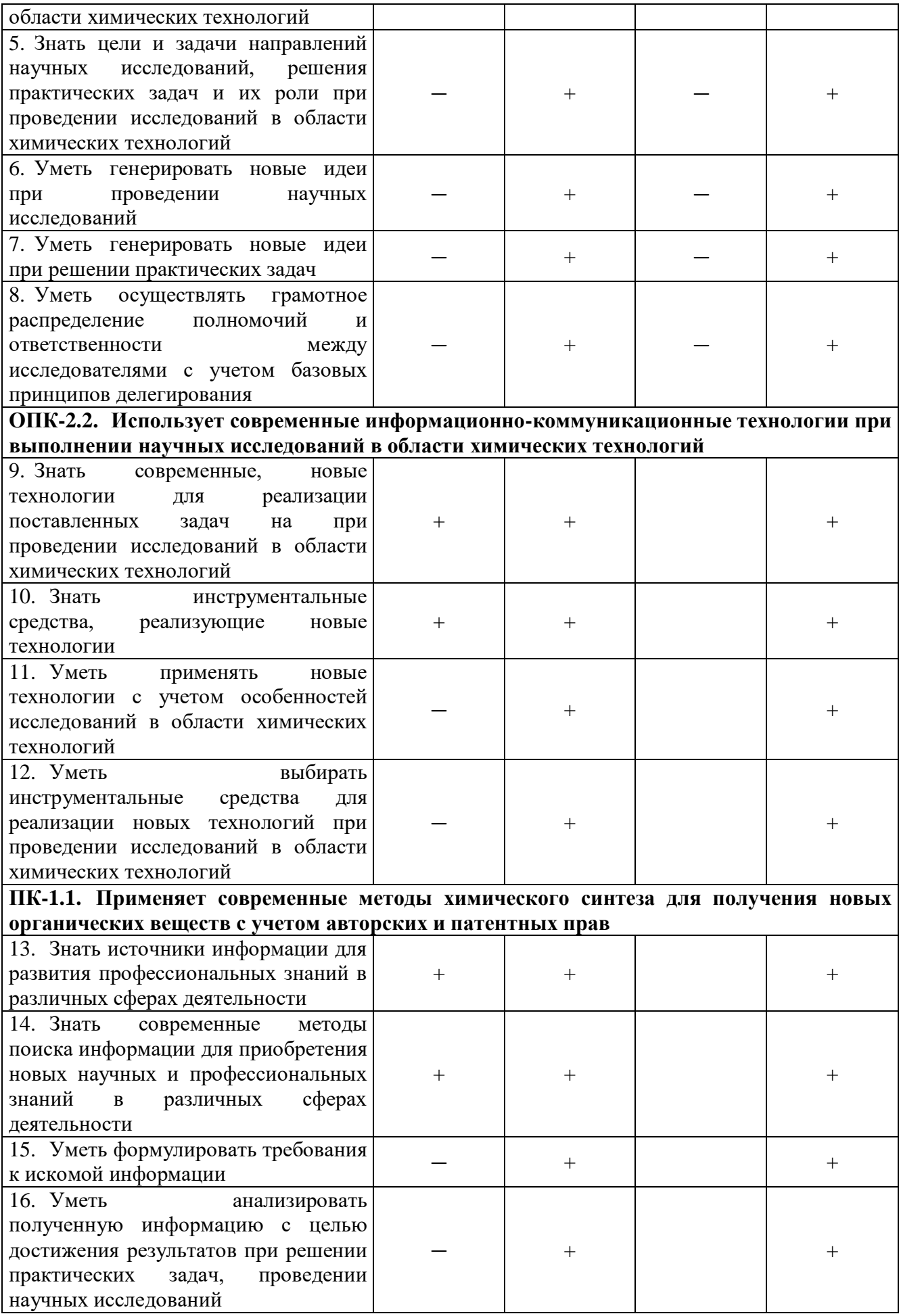

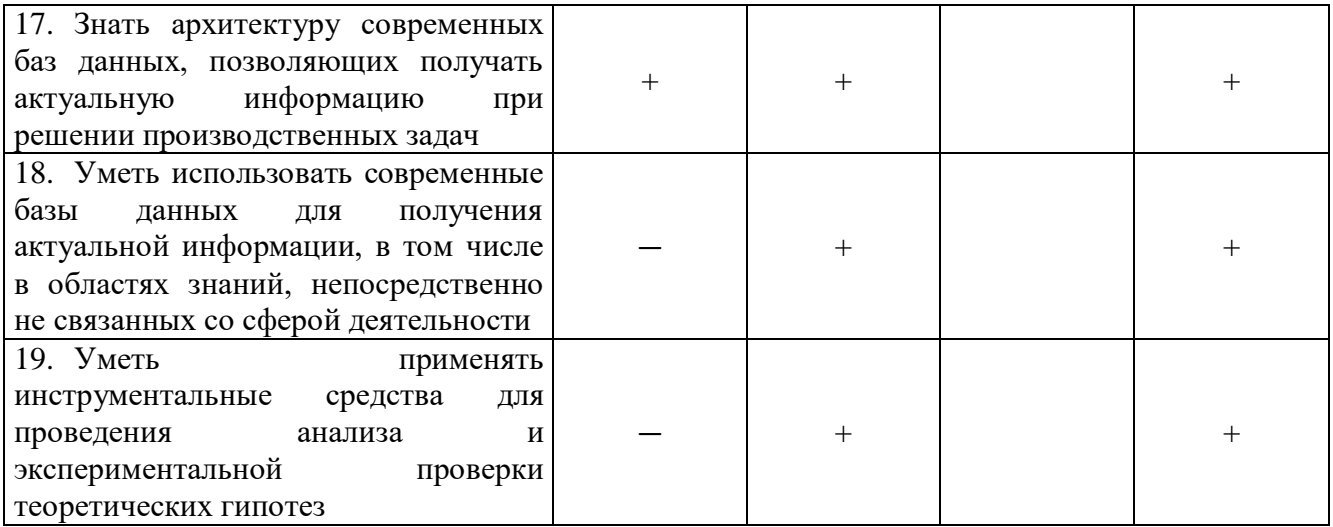

#### **4. Содержание и структура дисциплины**

#### **4.1. Общая структура дисциплины**

**№ п/п Наименование раздела дисциплины (дидактической единицы) Аннотированное содержание раздела дисциплины** 4.1.1 Современные информационные технологии Характеристика информационных технологий. Инструментальные средства, применяемые в информационных технологиях. Понятие информационной системы как основы реализации информационных технологий. Применение современных подходов к реализации информационных технологий. Сетевые информационные технологии. Автоматизированные системы научных исследований (АСНИ). Применение искусственного интеллекта. Применение генетических алгоритмов в информационных технологиях. Логика мышления 4.1.2 Инструментальные средства, реализующие современные контроллеры. информационные технологии Вычислительные устройства. Технологические Однокристальные МикроЭВМ. Информационные NT терминалы. Интеллектуальные модули ввода вывода технологической информации о химическом технологическом процессе на фармацевтическом предприятии. Программное обеспечение, реализующее информационные технологии. Компьютерные сети трех уровней: нижний уровень  уровень аппаратуры; средний уровень *—* уровень технологических комплексов; верхний уровень  уровень управления предприятием

#### **4.2. Содержание дисциплины по видам учебных занятий**

Таблица 4.2

Таблица 4.1

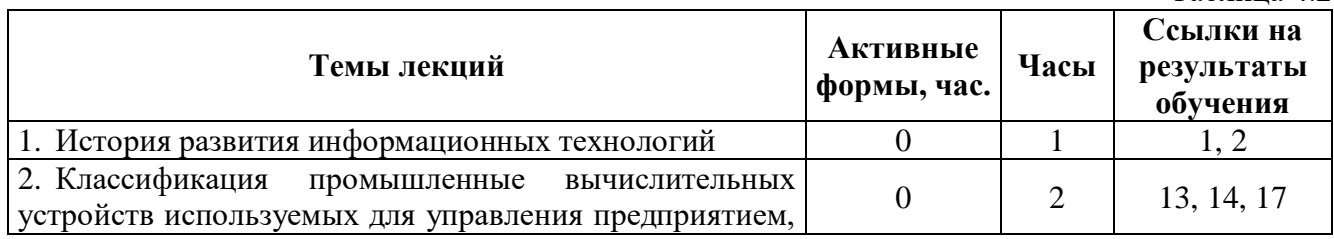

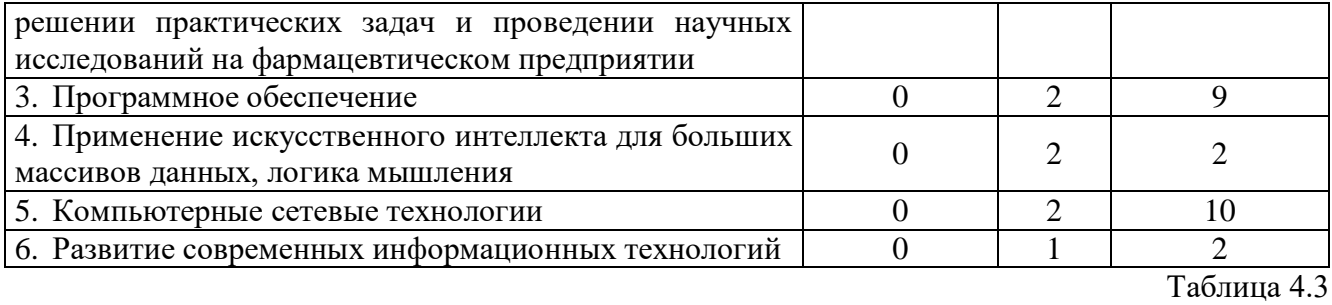

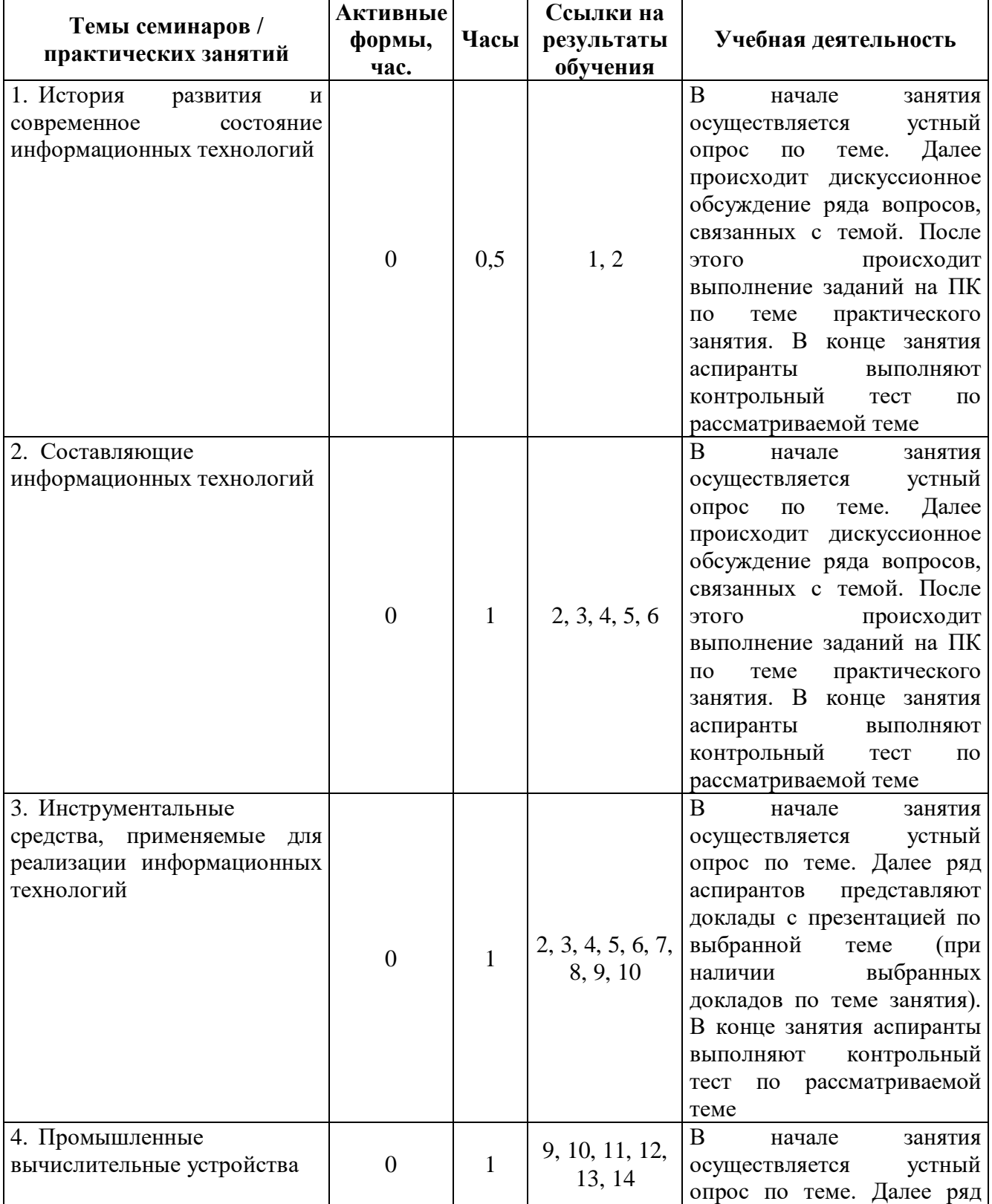

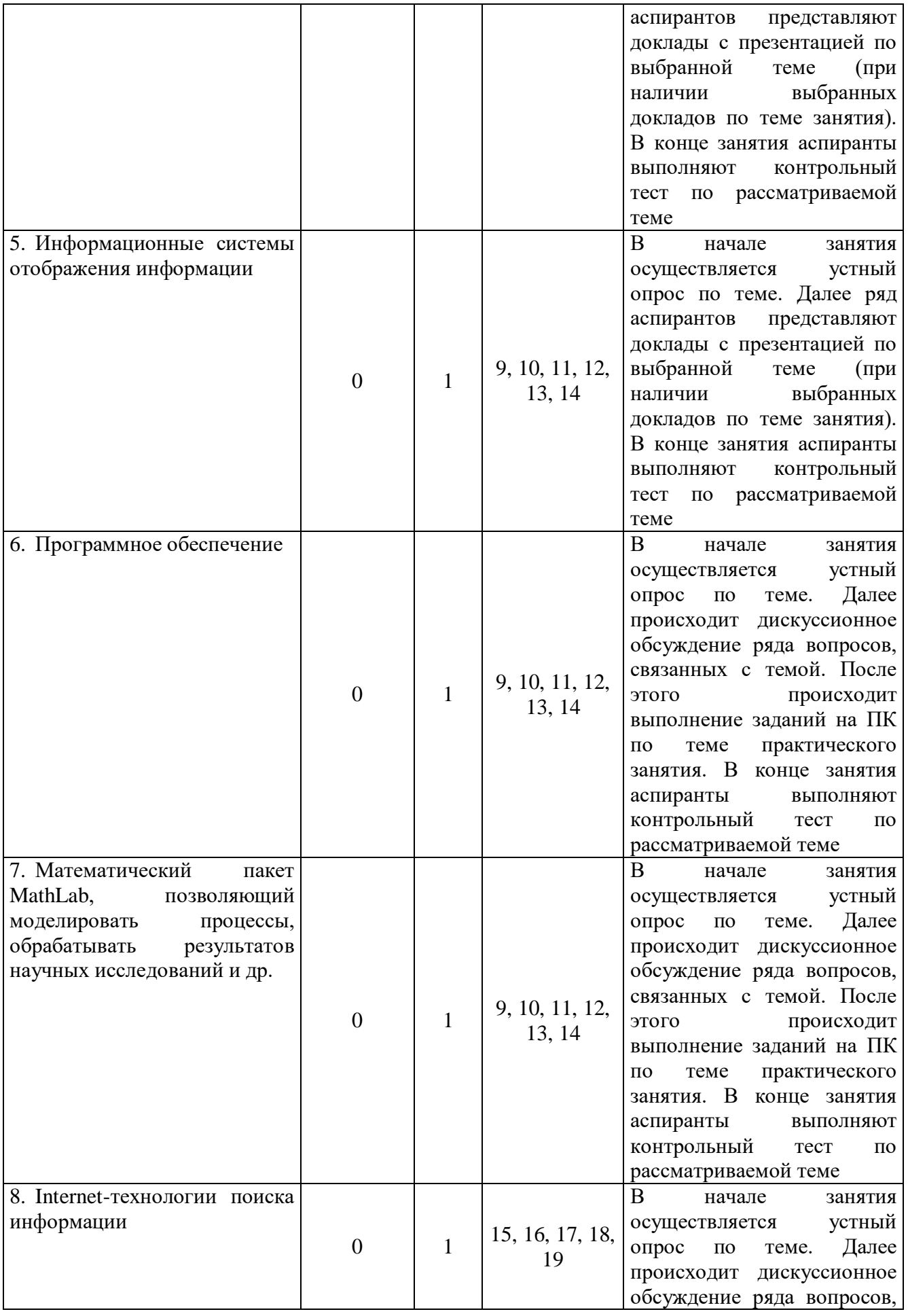

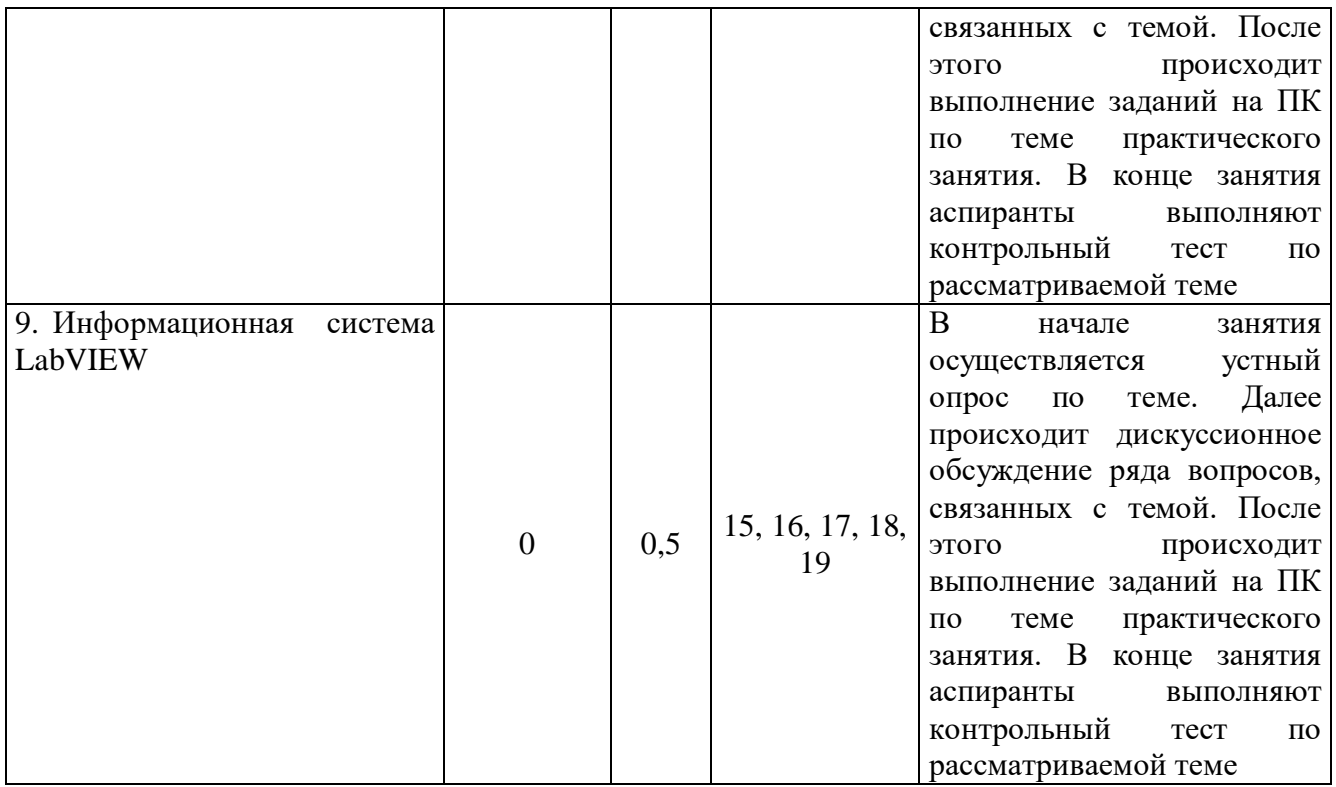

# Таблица 4.4

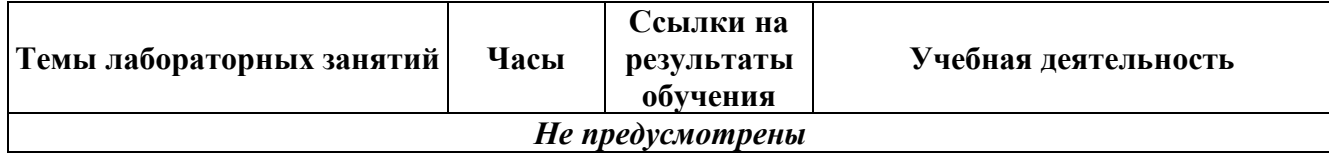

# **4.3. Самостоятельная работа аспирантов**

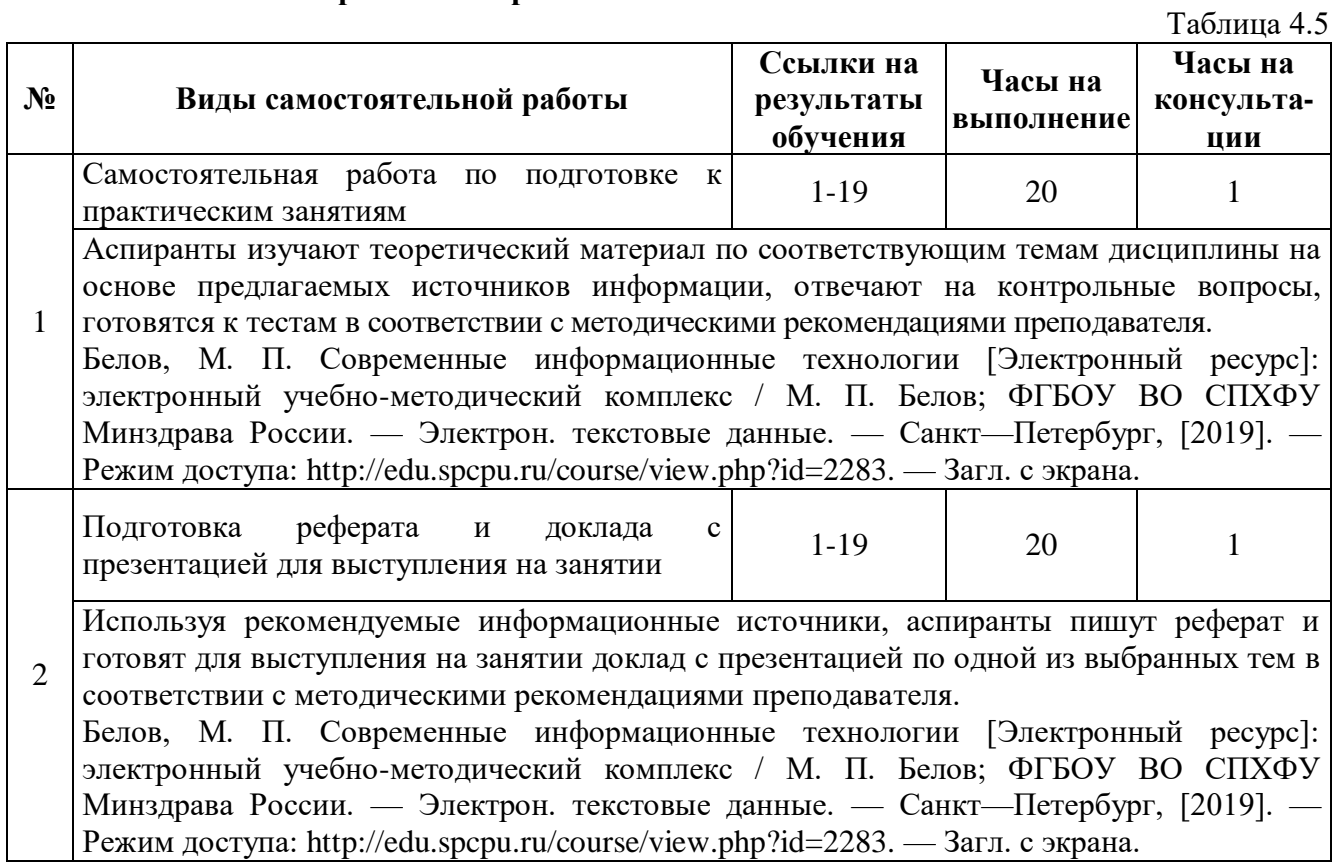

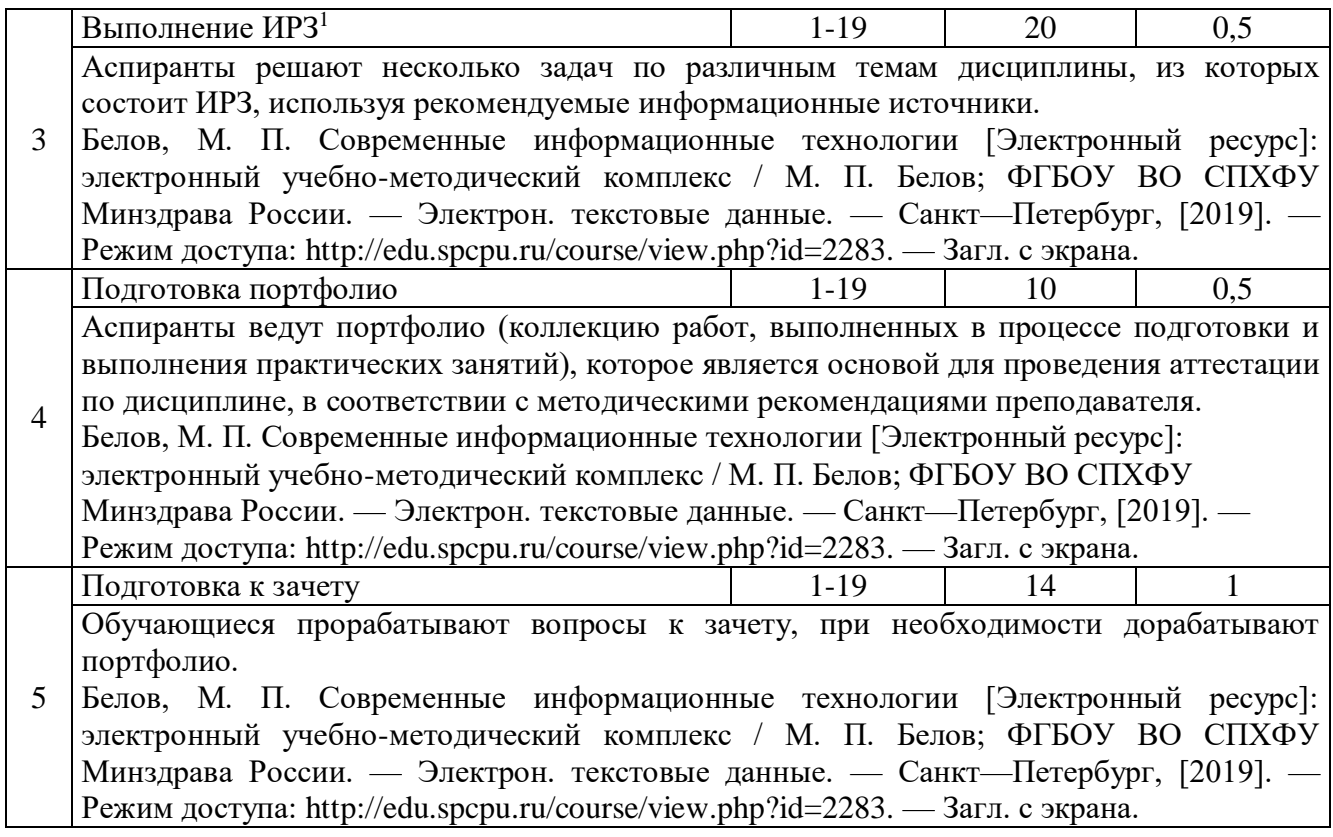

#### **5. Образовательные технологии**

В ходе реализации учебного процесса по дисциплине проводятся лекционные и практические занятия. Темы, рассматриваемые на лекциях и изучаемые самостоятельно, закрепляются на практических занятиях; по вопросам, вызывающим затруднения, проводятся консультации.

Для организации и контроля самостоятельной работы обучающихся, а также проведения консультаций применяются информационно-коммуникационные технологии (таблица 5.1).

 $T_2$ блица 5.1

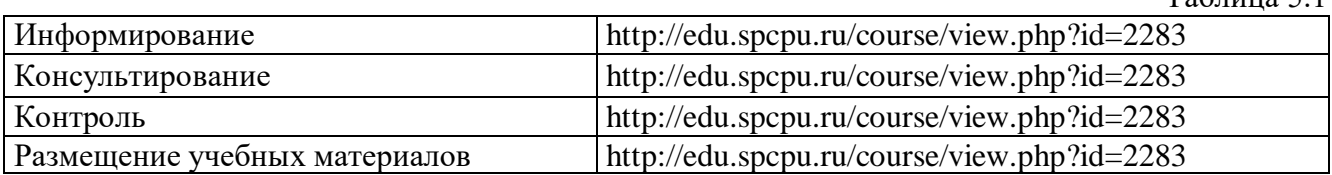

В ходе реализации учебного процесса по дисциплине применяются следующие интерактивные формы обучения (таблица 5.2).

Таблица 5.2

|                                                                                     | Деловая игра        |
|-------------------------------------------------------------------------------------|---------------------|
| Краткое описание применения: аспиранты отвечают на вопросы различной сложности по   |                     |
| информационным технологиям, пытаясь опередить друг друга.                           |                     |
|                                                                                     | Групповая дискуссия |
| Краткое описание применения: групповая дискуссия во время проведения практических   |                     |
| занятий используется при обсуждении вопросов, предполагающих критическое осмысление |                     |
| теоретических положений современных информационных технологий, и их практического   |                     |
| применения в условиях особенностей функционирования фармацевтических предприятий.   |                     |
|                                                                                     | Мини-конференция    |
| Краткое описание применения: аспиранты делают доклады с презентацией по выбранной   |                     |

<sup>1</sup> ИРЗ – индивидуальное расчетное задание

-

теме, отвечают на вопросы преподавателя и других аспирантов группы.

## **4 Портфолио**

**Краткое описание применения:** все выполненные в ходе изучения дисциплины работы (тесты, доклад с презентацией по выбранной теме реферата, включая реферат) оформляются в портфолио (коллекцию работ), которое является основой для проведения промежуточной аттестации по дисциплине

# **6. Правила аттестации обучающихся по дисциплине**

## **6.1. Общая характеристика форм текущего контроля и промежуточной аттестации**

По дисциплине «Современные информационные технологии» проводятся текущий контроль и промежуточная аттестация.

## **6.1.1. Характеристика форм текущего контроля по дисциплине**

Текущий контроль по дисциплине Б1.В.ДВ.02.01 Современные информационные технологии осуществляется на практических занятиях и проводится в форме устных опросов по темам практических занятий, в письменном решении тестовых заданий, выполнении индивидуального расчетного задания (ИРЗ), а также представлении доклада с презентацией по выбранной теме реферата на одном из практических занятий.  $T_2$ блица 6.1

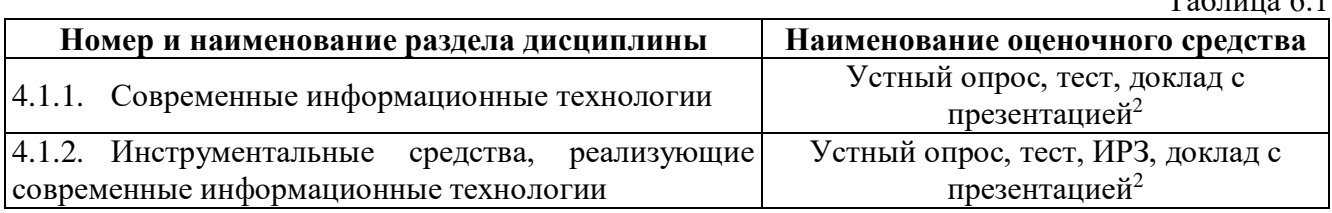

#### **6.1.2. Характеристика промежуточной аттестации по дисциплине**

Промежуточная аттестация по дисциплине «Современные информационные технологии» проводится в форме зачета, состоящего из решения итогового теста, состоящего из 20 тестовых заданий, и представления портфолио, в состав которого включаются результаты текущего контроля, полученные аспирантом в рамках его учебной деятельности (результаты выполнения тестов по темам практических занятий, презентация доклада по выбранной теме и сам реферат).

По результатам освоения дисциплины «Современные информационные технологии» выставляется оценка «зачтено» или «не зачтено». Если по итогам проведенной промежуточной аттестации результаты обучающегося не соответствуют критерию сформированности компетенции, то обучающемуся выставляется оценка «не зачтено». Оценка «зачтено» означает успешное прохождение промежуточной аттестации.

Таблица 6.2

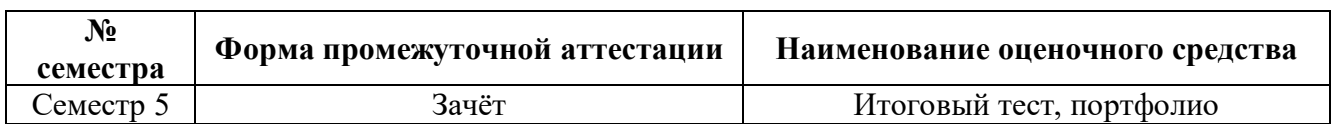

Требования к структуре и содержанию оценочных средств представлены в Фонде оценочных средств по дисциплине (Приложение 1).

#### **6.1.3. Соответствие форм аттестации по дисциплине формируемым компетенциям**

В таблице 6.3 представлено соответствие форм текущего контроля и промежуточной аттестации заявляемым требованиям к результатам обучения по дисциплине.

-

<sup>2</sup> В зависимости от выбранной темы

Таблина 6.3

 $Ta6$ пина 6 $A$ 

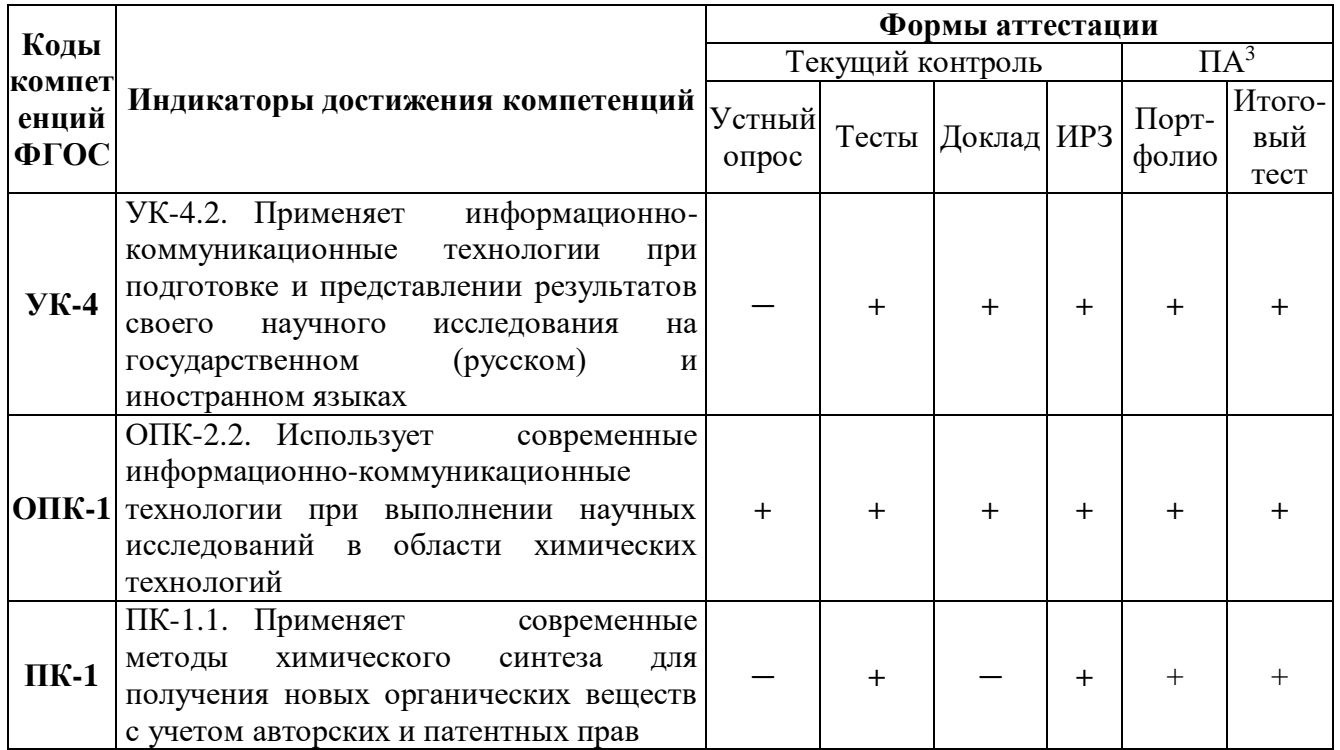

Таблица 6.4 иллюстрирует соответствие структуры оценочных средств промежуточной аттестации результатам обучения по дисциплине.

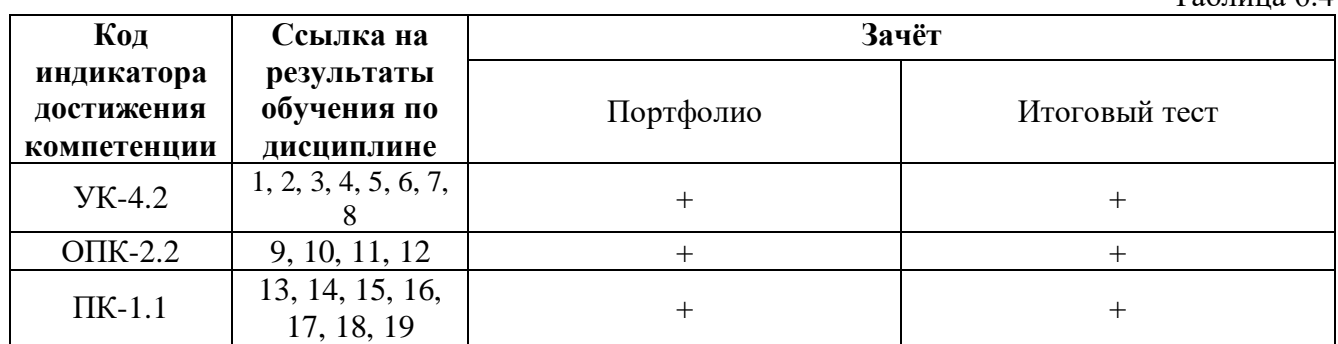

#### 6.2. Порядок проведения текущего контроля и промежуточной аттестации по лисниплине.

Текущий контроль проводится на практических занятиях.

На каждом занятии осуществляется устный опрос аспирантов по всем вопросам рассматриваемой темы. Приоритет при выборе отвечающего аспиранта отдается желающим ответить, однако преподаватель может выбрать любого аспиранта для ответа на поставленные вопросы. Устный опрос считается пройденным на оценку «зачтено», если аспирантом дано не менее 50% правильных ответов на основные и дополнительные вопросы. При изучении дисциплины каждый аспирант должен пройти устный опрос как минимум один раз.

По каждой теме практического занятия аспиранты выполняют тесты (каждый тест состоит из 10 заданий), по результатам выполнения тестов выставляются оценки «зачтено» и «не зачтено». Тест считается выполненным на оценку «зачтено», если правильно выполнены не менее 70% заланий.

В процессе изучения дисциплины каждый аспирант выполняет индивидуальное расчетное задание. Каждое индивидуальное задание состоит из нескольких задач по различным разделам

<sup>&</sup>lt;sup>3</sup> ПА - промежуточная аттестация

дисциплины, которые целенаправленно максимально приближены к реальным условиям проведения исследований в области химических технологий. Решение разнообразных задач, из которых состоят индивидуальные задания, позволяет аспирантам овладеть практическими навыками применения информационных технологий при проведении исследований.

Каждый аспирант оформляет реферат по одной из выбранных тем и делает на занятии доклад с презентацией по теме реферата. Срок представления доклада — в соответствии с темой занятия, но не позднее зачетного занятия. По результатам выступления с докладом выставляются оценки «зачтено» и «не зачтено». Оценка «зачтено» выставляется, если тема реферата раскрыта и представлена в докладе, использованы современные информационные источники, даны правильно или частично ответы на вопросы преподавателя и других аспирантов, реферат выполнен в соответствии с требованиями к оформлению. Для получения «зачтено» аспиранту достаточно подготовить один доклад.

Получение положительных оценок по всем видам текущего контроля является основанием проведения промежуточной аттестации по дисциплине.

Для прохождения промежуточной аттестации в форме зачёта аспирант должен представить портфолио, в состав которого входят все работы, получившие оценку «зачтено» в ходе текущего контроля по дисциплине. Если какие-то работы не были выполнены в процессе изучения дисциплины или получили оценку «не зачтено», на зачёте аспиранту предоставляется дополнительная возможность для их оценки. Если в процессе изучения дисциплины не был сделан доклад или получил оценку «не зачтено», на зачёте аспиранту предоставляется возможность представить реферат и презентацию доклада, при этом по теме реферата проводится собеседование. Портфолио должно быть оформлено и представлено на проверку преподавателю не позднее, чем за два дня до проведения промежуточной аттестации по дисциплине.

**Промежуточная аттестация** проходит в форме обсуждения портфолио, а также решения итогового теста.

По результатам обсуждения портфолио выставляется оценка «зачтено» или «не зачтено». Оценка «зачтено» выставляется при положительных результатах устного опроса, зачтенных тестах текущего контроля, презентации к докладу по теме реферата и реферата, оцененных на «зачтено».

Итоговый тест включает 20 тестовых заданий, охватывающих весь изученный материал. На решения тестовых заданий отводится 30 минут. Задания, предполагающие множественный выбор ответов, считаются решенными правильно, если выбраны все правильные ответы. Результаты выполнения теста оцениваются следующим образом:

- **•** 70% и выше «зачтено»;
- **•** менее 70% правильно выполненных заданий «не зачтено».

Критерии выставления оценки по результатам промежуточной аттестации в целом представлены в разделе 6.4.

#### **6.3. Критерии оценки сформированности компетенций в рамках промежуточной аттестации по дисциплине**

Таблина 6.5

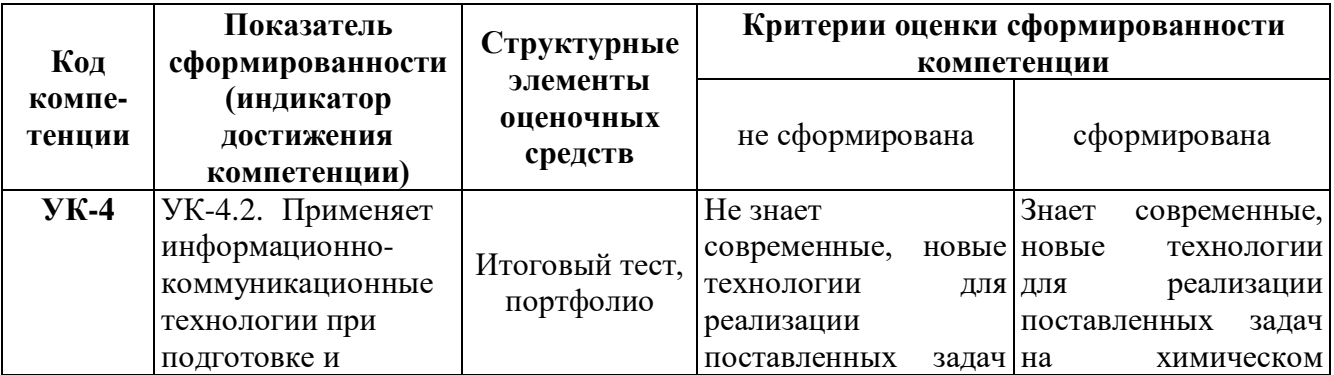

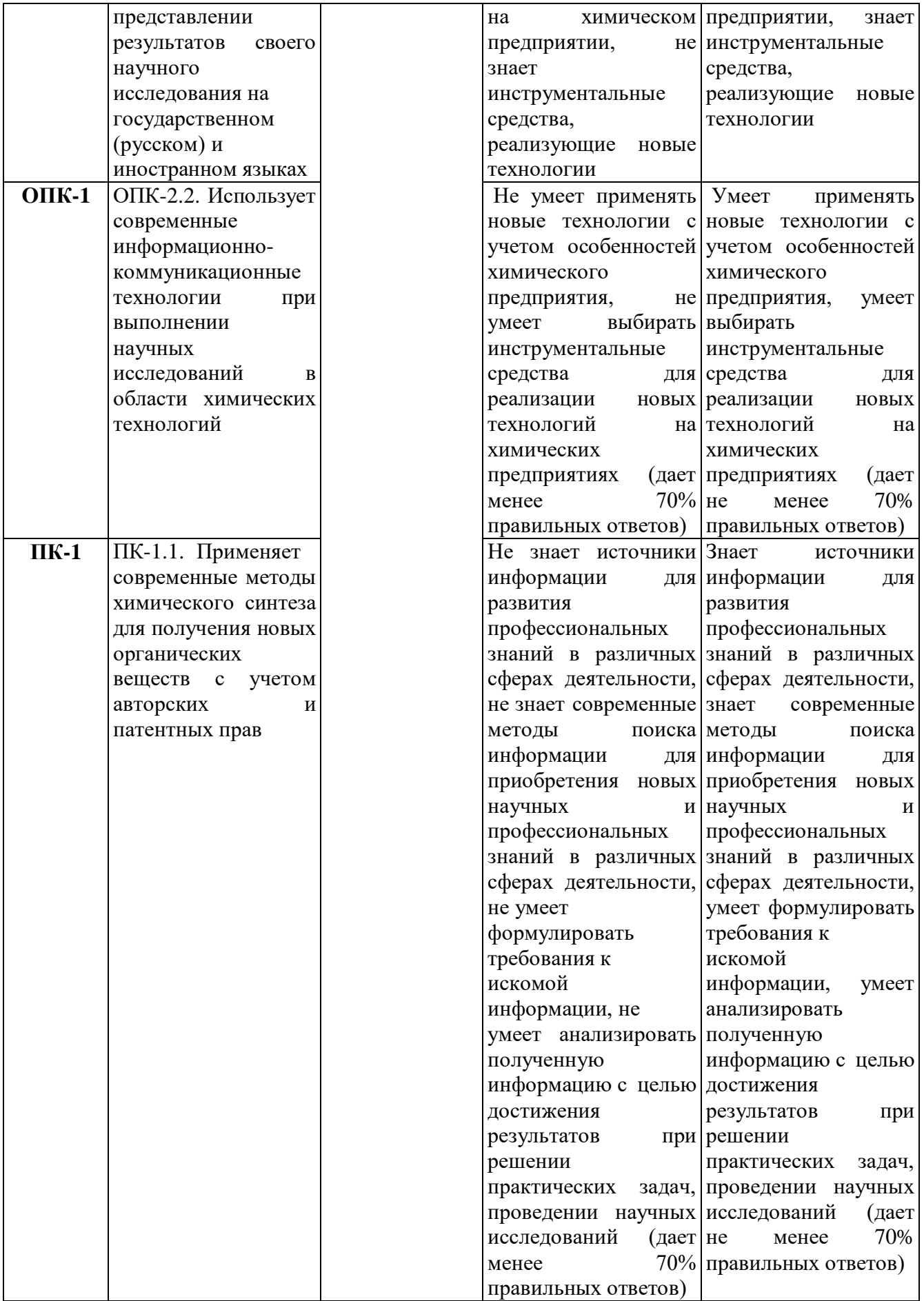

Компетенция считается сформированной на уровне требований к дисциплине в соответствии с образовательной программой, если по итогам применения оценочных средств или их отдельных элементов результаты, демонстрируемые обучающимся, отвечают критерию сформированности компетенции.

Правила принятия решения о сформированности компетенций по результатам промежуточной аттестации по дисциплине представлены в таблице 6.6.

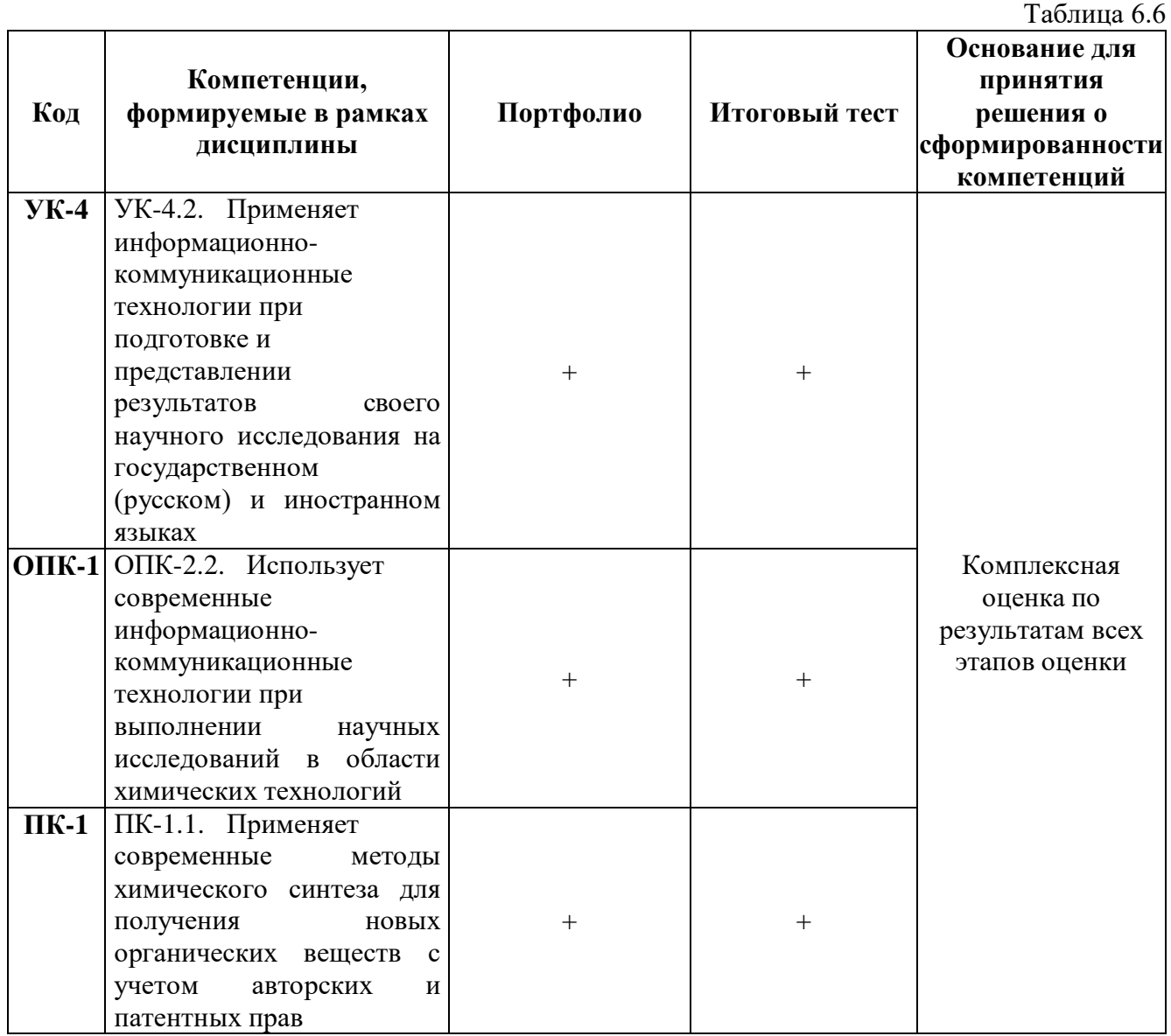

#### **6.4. Критерии выставления оценок по результатам промежуточной аттестации по дисциплине**

В случае, если по итогам проведенной промежуточной аттестации и применения всех отдельных элементов оценочных средств результаты, демонстрируемые аспирантом, отвечают критерию сформированности компетенции, обучающемуся выставляется оценка «зачтено». Если по итогам промежуточной аттестации оказывается, что компетенция не сформирована на уровне требований к дисциплине в соответствии с образовательной программой (результаты обучающегося не соответствуют критерию сформированности компетенции), аспиранту выставляется оценка «не зачтено».

## **7. Литература**

*Основная литература*

1. Шандриков, А. С. Информационные технологии : учебное пособие / А. С. Шандриков. — 3-е изд. — Минск : Республиканский институт профессионального образования (РИПО), 2019. — 444 c. — ISBN 978-985-503-887-1. — Текст : электронный // Электронно-библиотечная система IPR BOOKS : [сайт]. — URL: http://www.iprbookshop.ru/94301.html (дата обращения: 04.09.2020). — Режим доступа: для авторизир. пользователей

2. Майстренко, А. В. Информационные технологии в науке, образовании и инженерной практике : учебное пособие для студентов, обучающихся по направлениям 220100, 230400, 240700, 260100, всех форм обучения / А. В. Майстренко, Н. В. Майстренко. — Тамбов : Тамбовский государственный технический университет, ЭБС АСВ, 2014. — 97 c. — ISBN 2227- 8397. — Текст: электронный // Электронно-библиотечная система IPR BOOKS : [сайт]. — URL: http://www.iprbookshop.ru/64098.html (дата обращения: 04.09.2020). — Режим доступа: для авторизир. пользователей

3. Основы информационных технологий / С. В. Назаров, С. Н. Белоусова, И. А. Бессонова [и др.]. — М. : Интернет-Университет Информационных Технологий (ИНТУИТ), 2016. — 530 c. — ISBN 2227-8397. — Текст : электронный // Электронно-библиотечная система IPR BOOKS : [сайт]. — URL: http://www.iprbookshop.ru/52159.html (дата обращения: 17.05.2019). — Режим доступа: для авторизир. пользователей

4. Тюльпинова, Н. В. Компьютерные и информационные технологии в науке и производстве : учебное пособие для магистров / Н. В. Тюльпинова. — Саратов : Вузовское образование, 2020. — 268 c. — ISBN 978-5-4487-0612-7. — Текст : электронный // Электроннобиблиотечная система IPR BOOKS : [сайт]. — URL: http://www.iprbookshop.ru/88759.html (дата обращения: 14.09.2020). — Режим доступа: для авторизир. пользователей

#### *Дополнительная литература (в т.ч. учебная)*

1. Годин В. В., Корнев И. К. Информационное обеспечение управленческой деятельности: Учебник. — М.: Мастерство: Высшая школа, 2001. — 240 С.

2. Основы работы в СУБД Access. — СПб.: Изд-во СПбГУЭФ, 2003.

3. Довгий А. И., Жукова И. Б., Пухальская В. Г. Инновационные образовательные технологии в фармации. — М. Фармация, 2010 г.

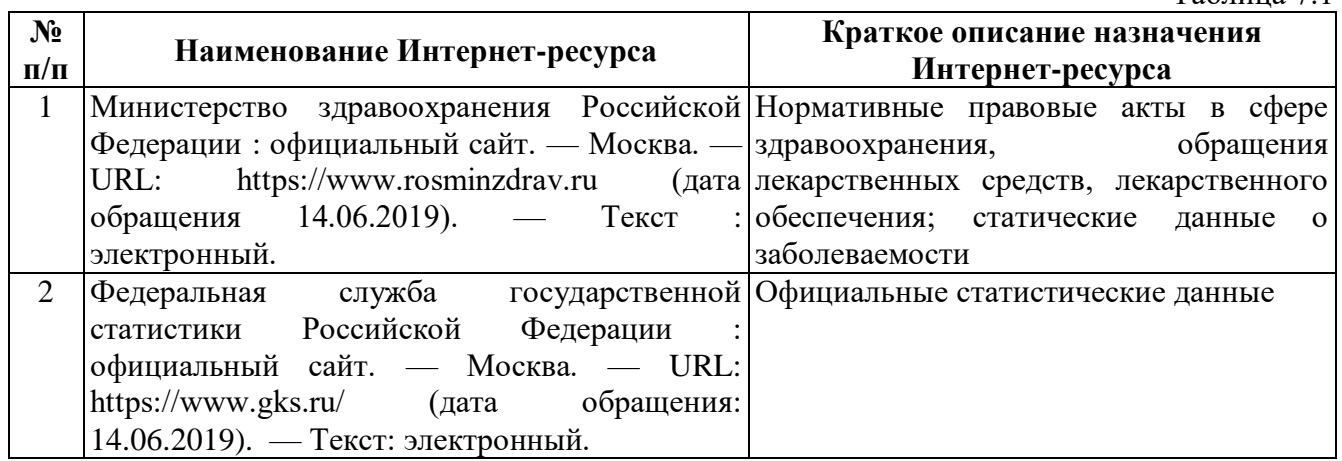

#### *Интернет-ресурсы*

Таблица 7.1

#### **8. Учебно-методическое и программное обеспечение дисциплины**

#### **8.1. Учебно-методическое обеспечение**

Белов, М. П. Современные информационные технологии [Электронный ресурс]: электронный учебно-методический комплекс / М. П. Белов ; ФГБОУ ВО СПХФУ Минздрава России. — Электрон. текстовые данные. — Санкт—Петербург, [2019]. — Режим доступа: http://edu.spcpu.ru/course/view.php?id=2283. — Загл. с экрана.

#### **8.2. Программное обеспечение**

Для обеспечения реализации дисциплины используется стандартный комплект программного обеспечения (ПО), включающий регулярно обновляемое свободно распространяемое и лицензионное ПО, в т.ч. MS Office.

Перечень специализированного программного обеспечения для изучения дисциплины представлен в таблице 8.1.

#### Специализированное программное обеспечение

Таблица 8.1

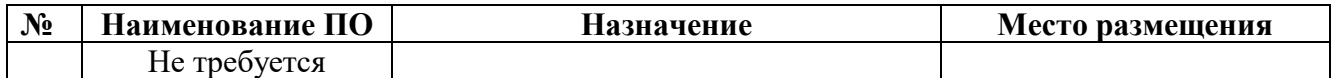

#### Программное обеспечение для адаптации образовательных ресурсов для обучающихся из числа лиц с ограниченными возможностями здоровья

Таблица 8.2

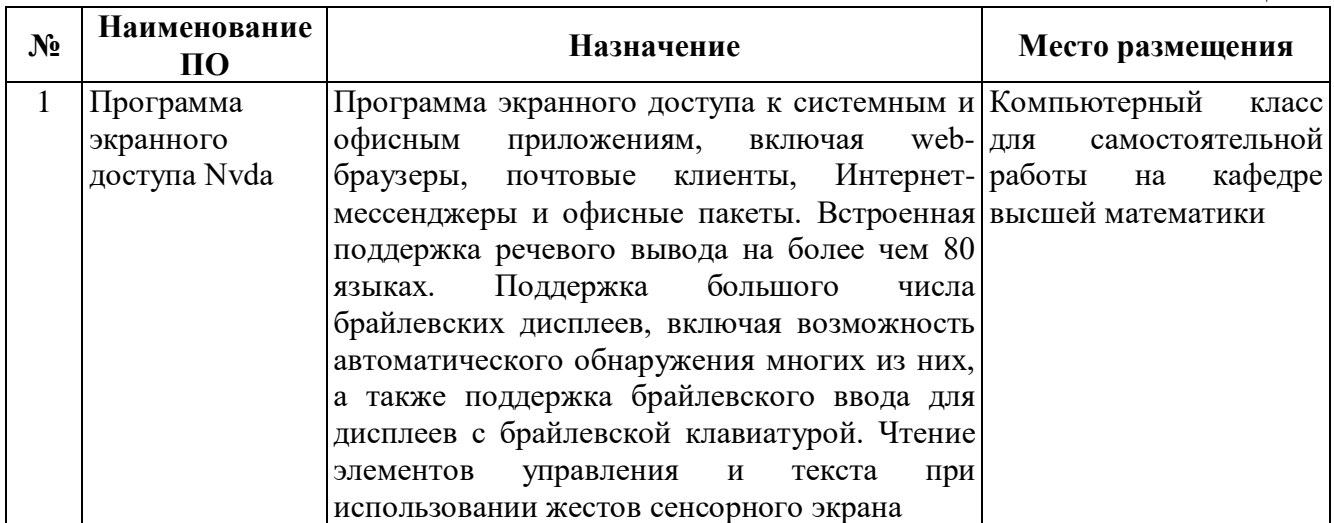

#### **9. Профессиональные базы данных и информационные справочные системы**

1. КонсультантПлюс :[справочно-правовая система] / ЗАО "КонсультантПлюс". — [Москва]. — Загл. титул. экрана — Програмный продукт.

2. ЭБС «Консультант аспиранта» : [сайт] / ООО «Политехресурс». — Москва. — URL: http://www.studentlibrary.ru. — Загл. с экрана.

3. ЭБС IPR BOOKS : [сайт] : электронная библиотечная система / ООО Компания «Ай Пи Ар Медиа»., гл.ред. Е. А. Богатырева. — [Саратов]. — Электронные данные. — Режим доступа: http://www.iprbookshop.ru. — Загл. с экрана.

4. Springer Nature [международное издательство] : [сайт] / Springer Nature Group — [Ха́йдельберг], [Лондон] — URL : https://www.springernature.com/gp (дата обращения: 05.05.2019). — Текст: электронный.

#### **10. Материально-техническое обеспечение**

Оборудование общего назначения

Таблица 10.1

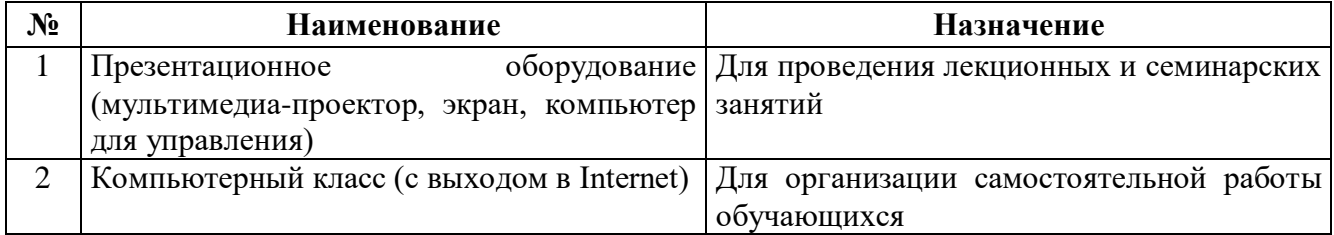

# Специализированное оборудование

Таблица 10.2

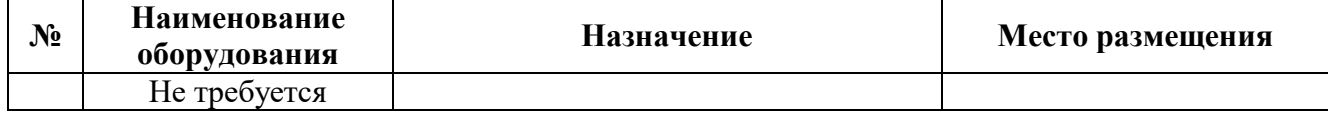

Оборудование, обеспечивающее адаптацию электронных и печатных образовательных ресурсов для обучающихся из числа лиц с ограниченными возможностями здоровья

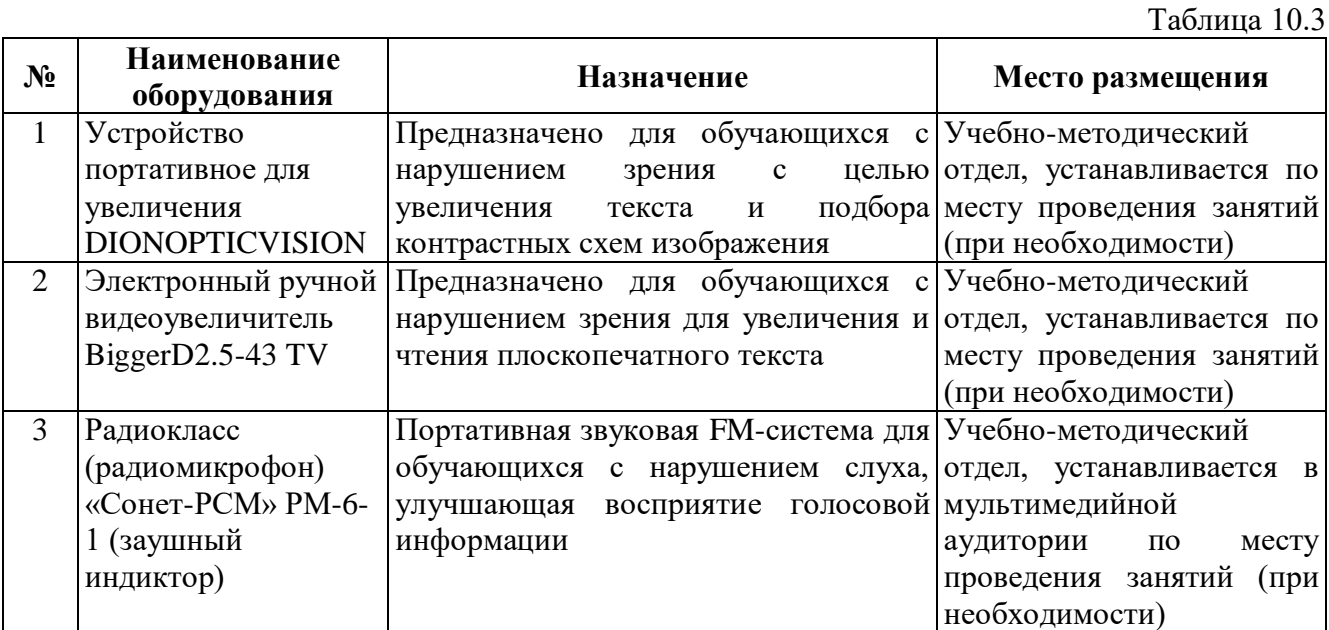

Перечень наборов демонстрационного оборудования и учебно-наглядных пособий

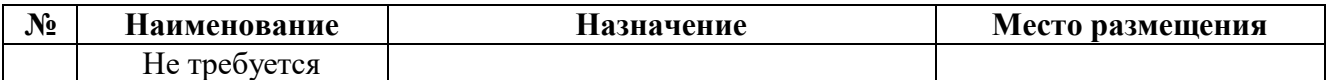

# Лист актуализации рабочей программы по дисциплине<br>**Б1.В.ДВ.02.01 Современные информационные технологии** Направление подготовки: 18.06.01 Химическая технология<br>Направленность (профиль) Технология органических веществ

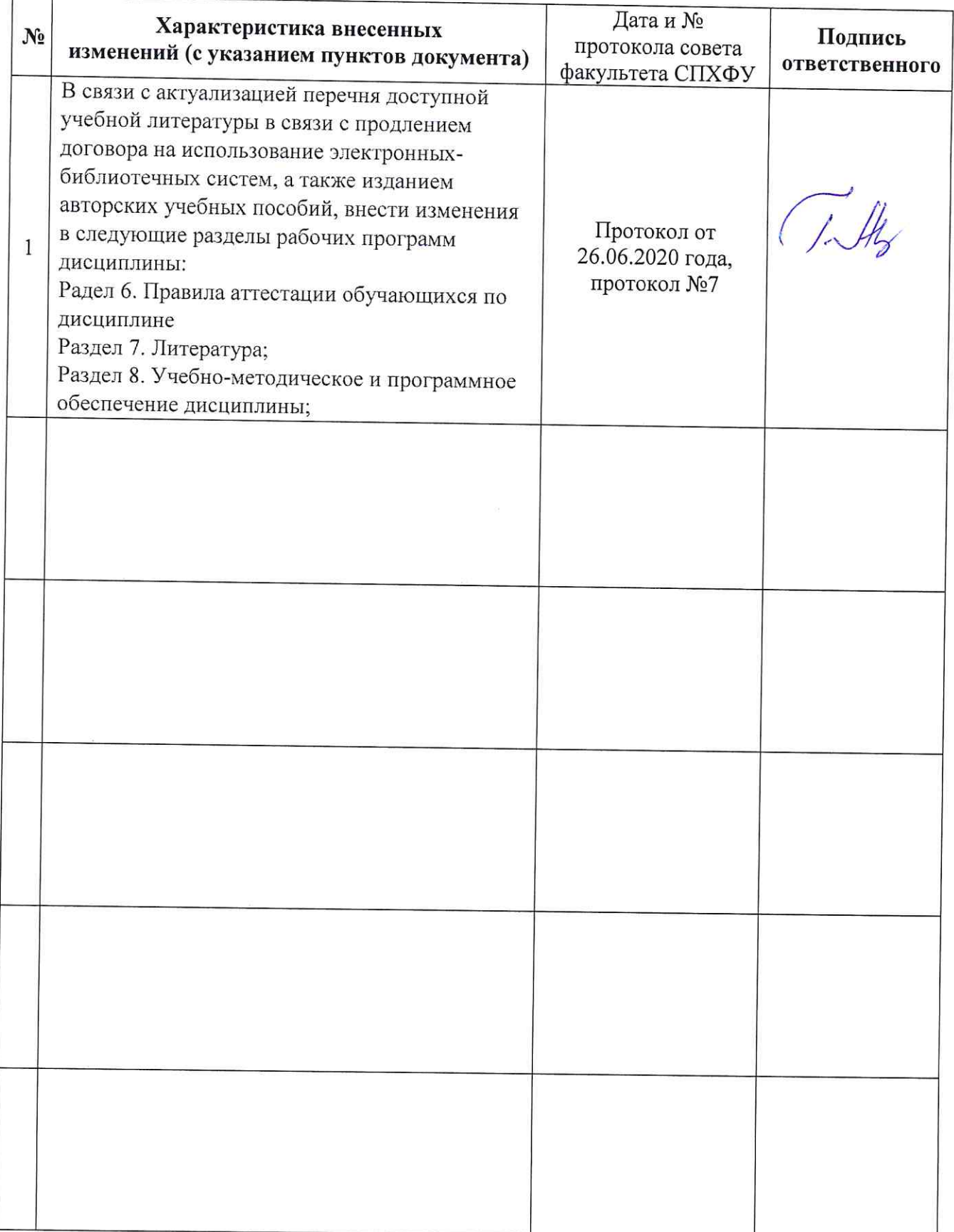